## The book was found

# **Practical Mod\_perl**

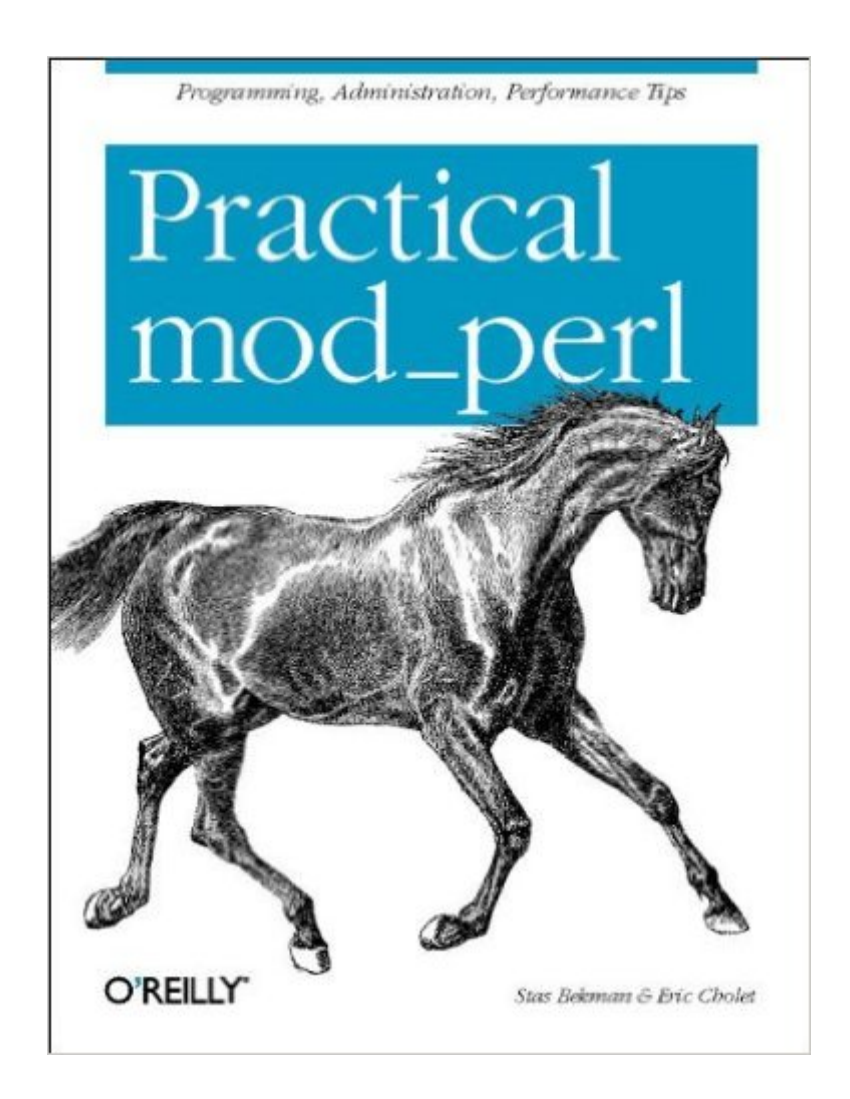

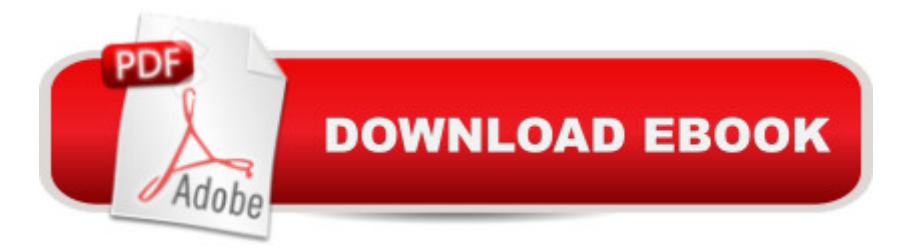

### **Synopsis**

mod perl embeds the popular programming language Perl in the Apache web server, giving rise to a fast and powerful web programming environment. Practical mod perl is the definitive book on how to use, optimize, and troubleshoot mod perl. New mod perl users will learn how to quickly and easily get mod perl compiled and installed. But the primary purpose of this book is to show you how to take full advantage of mod perl: how to make a mod perl-enabled Web site as fast, flexible, and easily-maintainable as possible. The authors draw from their own personal experience in the field, as well as the combined experience of the mod\_perl community, to present a rich and complete picture of how to set up and maintain a successful mod\_perl site.This book is also the first book to cover the "next generation" of mod\_perl: mod\_perl 2.0, a completely rewritten version of mod\_perl designed for integration with Apache 2.0, which for the first time supports threads. The book covers the following topics, and more:Configuring mod\_perl optimally for your web sitePorting and optimizing programs for a mod\_perl environmentPerformance tuning: getting the very fastest performance from your siteControlling and monitoring the server to circumvent crashes and clogsIntegrating with databases efficiently and painlesslyDebugging tips and tricksMaximizing securityWritten for Perl web developers and web administrators, Practical mod perl is an extensive guide to the nuts and bolts of the powerful and popular combination of Apache and mod\_perl. From writing and debugging scripts to keeping your server running without failures, the techniques in this book will help you squeeze every ounce of power out of your server. True to its title, this is the practical guide to mod\_perl.

### **Book Information**

Paperback: 924 pages Publisher: O'Reilly Media; 1st edition (May 2003) Language: English ISBN-10: 0596002270 ISBN-13: 978-0596002275 Product Dimensions: 7 x 1.9 x 9.2 inches Shipping Weight: 3.3 pounds (View shipping rates and policies) Average Customer Review: 4.6 out of 5 stars $\hat{A}$   $\hat{A}$  See all reviews $\hat{A}$  (7 customer reviews) Best Sellers Rank: #1,476,095 in Books (See Top 100 in Books) #109 in Books > Computers & Technology > Programming > Languages & Tools > Perl #1036 in Books > Computers & Technology > Programming > Web Programming > JavaScript #1510 in $\hat{A}$  Books > Computers &

#### **Customer Reviews**

Practical mod perl is a doorstop sized volume that provides more information on using mod perl than you ever thought you needed.The almost 900 pages are divided into five parts and a bunch of appendices. Part I, "mod\_perl Administration" covers building, configuring and installing mod\_perl, followed by some Apache details and an 80-page guide to coding with mod\_perl in mind. Part II, `mod\_perl Performance' deals with ways of getting the best out of Apache and mod\_perl, with a little about security. Part III deals with databases, including persistent connections and data sharing. Part IV is a great guide to debugging and troubleshooting. Part V is a brief look at Apache 2 and mod perl 2. The appendices are useful. The first is a short section of around a dozen small `recipes' for performing various tasks using mod\_perl. I found these a good base for more complex tasks, particularly when combined with examples from elsewhere in the book. The second is a list of Perl modules that extend Apache and mod perl with a brief description of each. The third gives some strategies for providers wanting to host Apache with mod perl. The fourth and fifth give good overviews of the Template Toolkit and AxKit, an XML application server built on mod\_perl.The book is readable, tending towards heavy writing and certainly dense, but I didn't feel this was a problem in a book meant for a fairly advanced audience. I think you'd want to be a fairly good Perl programmer and well versed in Apache before needing this volume and shouldn't expect to be spoon fed. I thought it well written.In a book of this size you expect to find a lot of example code, and you won't be disappointed. The book is peppered with short Perl examples and example command lines and configurations, all well explained.

At almost 900 pages, this is certainly the biggest book on mod\_perl that has been published so far. In my opinion it's also one of the most useful.Stas Bekman and Eric Cholet are two of the best-known and (probably more importantly) most respected names in the mod\_perl community so you can be sure the the information you get in this book is going to be top quality.Part 1 of the book is about mod\_perl administration. It starts with an overview of what mod\_perl is and how it relates to CGI and the Apache web server before going into a chapter which gives a quickstart guide to installing and using mod perl on some of the most common platforms. Chapter three then goes back over the installation process in far more detail. Chapter four explains how to configure mod\_perl in various ways and chapter five cover monitoring, upgrading and maintaining your mod perl enabled web server. Chapter 6 is full of advice about how to write Perl code that takes

about benchmarking and tuning your server. I found chapter twelve to be particularly useful as it discusses a number of useful strategies for splitting server load between a mod\_perl server for dynmaic content and a "plain" (non-mod\_perl) server for static content. Other chapters in this section cover other strategies for improving performance by tuning Apache's configuration, changing your Apache and mod\_perl build options and being cleverer about the HTTP headers that you return.Most dynamic web sites have a database involved somewhere so part 3 covers using databases with mod\_perl. Part 4 is all about debugging and troubleshooting your mod\_perl server. Download to continue reading...

Practical mod\_perl PHP Web 2.0 Mashup Projects: Practical PHP Mashups with Google Maps, [Flickr, , YouTube, MSN Sea](http://ebooksperfect.com/en-us/read-book/0LM7Y/practical-mod-perl.pdf?r=hV8jEpvkuAPP3aSRA4q%2FH8FedWlNZpoSzg5Clw%2BHsPQ%3D)rch, Yahoo!: Create practical mashups in PHP ... MSN Search, Yahoo!, Last.fm, and 411Sync.com Multicast Sockets: Practical Guide for Programmers (The Practical Guides) JSP: Practical Guide for Programmers (The Practical Guides) The Practical Spinner's Guide - Cotton, Flax, Hemp (Practical Spinner's Guides) Practical Problems in Mathematics for Heating and Cooling Technicians (Practical Problems In Mathematics Series) 2016 Loan Officer's Practical Guide to Residential Finance 2016: SAFE Act Included (The Practical Guide to Finance Series) Practical Candleburning Rituals: Spells and Rituals for Every Purpose (Llewellyn's Practical Magick Series) Practical Theology and the One Body of Christ: Toward a Missional-Ecumenical Model (Studies in Practical Theology) Practical Power System Protection (Practical Professional Books) A Practical Guide to Fetal Echocardiography: Normal and Abnormal Hearts (Abuhamad, A Practical Guide to Fetal Echocardiography) Production Management: Making Shows Happen: A Practical Guide (Practical Guides (Crowood Press)) A Practical Survival Guide to Banking & Insurance in France (A Practical Survivial Guide to Your Life in France) Practical Time Series Forecasting with R: A Hands-On Guide [2nd Edition] (Practical Analytics) Practical Risk Analysis for Project Planning: A Hands-On Guide using Excel (Practical Analytics) Practical Guide to Consolidated Returns (2nd Edition) (Practical Guides) The Trainable Cat: A Practical Guide to Making Life Happier for You and Your Cat The Four Agreements: A Practical Guide to Personal Freedom (A Toltec Wisdom Book) Preparing to Build: Practical Tips & Experienced Advice to Prepare Your Church for a Building Program Recording Timber Framed Buildings: an illustrated glossary (Practical Handbooks in Archaeology,)

**Dmca**